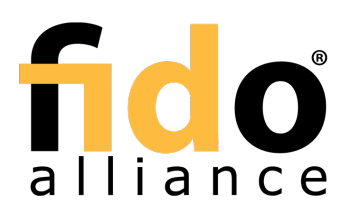

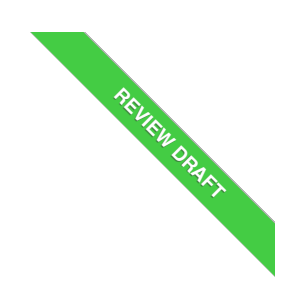

# FIDO UAF Registry of Predefined Values

# FIDO Alliance Review Draft 28 November 2017

**This version:**

<https://fidoalliance.org/specs/fido-uaf-v1.2-rd-20171128/fido-uaf-reg-v1.2-rd-20171128.html> **Previous version:**

<https://fidoalliance.org/specs/fido-uaf-v1.1-id-20170202/fido-uaf-reg-v1.1-id-20170202.html>

**EDITOR: Rolf [Lindemann](mailto:rolf@noknok.com), Nok Nok [Labs,](https://www.noknok.com/) Inc.<br><b>Contributors:** Davit Baghdasaryan, Nok Nok Labs, Inc.

Brad Hill, [PayPal](https://www.paypal.com/)

Copyright © 2013-2017 FIDO [Alliance](https://www.fidoalliance.org/) All Rights Reserved.

# Abstract

This document defines all the strings and constants reserved by UAF protocols. The values defined in this document are referenced by various UAF specifications.

# Status of This Document

This section describes the status of this document at the time of its publication. Other documents may supersede this document. A list of current FIDO<br>Alliance publications and the latest revision of this technical report https://www.fidoalliance.org/specifications/.

This document was published by the <u>FIDO [Alliance](https://fidoalliance.org/)</u> as a Review Draft. This document is intended to become a FIDO Alliance Proposed Standard. If<br>you wish to make comments regarding this document, please <u>[Contact](https://fidoalliance.org/contact) Us</u>. All co

This is a Review Draft Specification and is not intended to be a basis for any implementations as the Specification may change. Permission is hereby granted to use the Specification solely for the purpose of reviewing the Specification. No rights are granted to prepare derivative works of this Specification Solely for the purpose of reviewing the Specification.

Implementation of certain elements of this Specification may require licenses under third party intellectual property rights, including without limitation,<br>patent rights. The FIDO Alliance, Inc. and its Members and any oth

THIS FIDO ALLIANCE SPECIFICATION IS PROVIDED "AS IS" AND WITHOUT ANY WARRANTY OF ANY KIND, INCLUDING, WITHOUT LIMITATION, ANY EXPRESS OR IMPLIED WARRANTY OF NON-INFRINGEMENT, MERCHANTABILITY OR FITNESS FOR A PARTICULAR PURPOSE.

# Table of Contents

- 1. [Notation](#page-1-0)
	- o 1.1 Key [Words](#page-1-1)
- 2. [Overview](#page-1-2)
- 3. Authenticator [Characteristics](#page-1-3)
	- 3.1 [Assertion](#page-1-4) Schemes
- 4. [Predefined](#page-2-0) Tags
	- 4.1 Tags used in the [protocol](#page-2-1)
- 5. [Predefined](#page-5-0) Extensions
	- 5.1 User [Verification](#page-3-0) Method Extension
	- 5.2 User ID [Extension](#page-3-1)
	- 5.3 Android [SafetyNet](#page-4-0) Extension
	- 5.4 Android Key [Attestation](#page-6-0)
	- 5.5 User [Verification](#page-8-0) Caching
		- 5.5.1 UVC [Request](#page-7-0)
		- **5.5.2 UVC [Response](#page-8-1)**
		- 5.5.3 Privacy [Considerations](#page-8-2)
		- 5.5.4 Security [Considerations](#page-8-3)
- 6. Other [Identifiers](#page-8-4) specific to FIDO UAF
- 6.1 FIDO UAF [Application](#page-8-5) Identifier (AID)
- A. [References](#page-9-0)
	- A.1 [Normative](#page-9-1) references
	- A.2 [Informative](#page-9-2) references

# <span id="page-1-0"></span>1. Notation

Type names, attribute names and element names are written ascode.

String literals are enclosed in "", e.g. "UAF-TLV".

In formulas we use "I" to denote byte wise concatenation operations.

UAF specific terminology used in this document is defined in F[IDOGlossary](#page-9-3)].

All diagrams, examples, notes in this specification are non-normative.

# <span id="page-1-1"></span>1.1 Key Words

The key words "must", "must not", "required", "shall", "shall not", "should not", "recommended", "may", and "optional" in this document are to<br>be interpreted as described in [\[RFC2119](#page-9-4)].

# <span id="page-1-2"></span>2. Overview

This section is non-normative.

This document defines the registry of UAF-specific constants that are used and referenced in various UAF specifications. It is expected that, over time,<br>new constants will be added to this registry. For example new authent constants to be defined for use within the specifications.

FIDO-specific constants that are common to multiple protocol families are defined in F[IDORegistry](#page-9-5)].

# <span id="page-1-3"></span>3. Authenticator Characteristics

This section is normative.

# <span id="page-1-4"></span>3.1 Assertion Schemes

Names of assertion schemes are strings with a length of 8 characters.

UAF TIV based assertion scheme "UAFVITIV"<br>This assertion scheme allows the auther nice and the FIDO Server to exchange an asymmetric authentication key generated by the<br>authenticator. The authenticator must generate a key and SignData messages generated by the authenticators. This is the default assertion scheme for the UAF protocol.

# 4. Predefined Tags

### This section is normative.

The internal structure of UAF authenticator commands is a "Tag-Length-Value" (TLV) sequence. The tag is a 2-byte unique unsigned value describing<br>the type of field the data represents, the length is a 2-byte unsigned value series of bytes which contain data for this item in the sequence.

Although 2 bytes are allotted for the tag, only the first 14 bits (values up to 0x3FFF) should be used to accommodate the limitations of some hardware platforms.

A tag that has the 14th bit (0x2000) set indicates that it is critical and a receiver must abort processing the entire message if it cannot process that tag.

A tag that has the 13th bit (0x1000) set indicates a composite tag that can be parsed by recursive descent.

# 4.1 Tags used in the protocol

The following tags have been allocated for data types in UAF protocol messages:

**TAG\_UAFV1\_REG\_ASSERTION 0x3E01**

The content of this tag is the authenticator response to a Register command.

- **TAG\_UAFV1\_AUTH\_ASSERTION 0x3E02** The content of this tag is the authenticator response to a Sign command.
- **TAG\_UAFV1\_KRD 0x3E03** Indicates Key Registration Data.
- 
- **TAG\_UAFV1\_SIGNED\_DATA 0x3E04** Indicates data signed by the authenticator using UAuth.priv key.
- **TAG\_ATTESTATION\_CERT 0x2E05** Indicates DER encoded attestation certificate.
- 
- **TAG\_SIGNATURE 0x2E06** Indicates a cryptographic signature.
- 
- TAG\_ATTESTATION\_BASIC\_FULL 0x3E07<br>| Indicates full basic attestation as defined in **[** [AFProtocol](#page-9-6)].
- 
- **TAG\_ATTESTATION\_BASIC\_SURROGATE 0x3E08** Indicates surrogate basic attestation as defined in [\[UAFProtocol](#page-9-6)].
- **TAG\_ATTESTATION\_ECDAA 0x3E09** Indicates use of elliptic curve based direct anonymous attestation as defined in F[ [IDOEcdaaAlgorithm](#page-9-7)]. Support for this attestation type is optional at this time. It might be required by FIDO Certification.
- **TAG\_KEYID 0x2E09**
- Represents a generated KeyID.
- **TAG\_FINAL\_CHALLENGE\_HASH 0x2E0A** Represents a generated final challenge hash as defined in U[ [AFProtocol](#page-9-6)].
- 
- **TAG\_AAID 0x2E0B** Represents an Authenticator Attestation ID as defined in [\[UAFProtocol](#page-9-6)]. **TAG\_PUB\_KEY 0x2E0C**
- Represents a generated public key.
- **TAG\_COUNTERS 0x2E0D**
- Represents the use counters for an authenticator.
- **TAG\_ASSERTION\_INFO 0x2E0E** Represents authenticator information necessary for message processing.
- **TAG\_AUTHENTICATOR\_NONCE 0x2E0F** Represents a nonce value generated by the authenticator.
- **TAG\_TRANSACTION\_CONTENT\_HASH 0x2E10** Represents a hash of the transaction content sent to the authenticator.
- **TAG\_EXTENSION 0x3E11, 0x3E12** This is a composite tag indicating that the content is an extension.
	-

<span id="page-2-1"></span><span id="page-2-0"></span>**TAG\_EXTENSION\_ID 0x2E13**

Represents extension ID. Content of this tag is a UINT8[] encoding of a UTF-8 string.

**TAG\_EXTENSION\_DATA 0x2E14** Represents extension data. Content of this tag is a UINT8[] byte array.

**TAG\_RAW\_USER\_VERIFICATION\_INDEX 0x0103** This is the raw UVI as it might be used internally by authenticators. This TAG shall not appear in assertions leaving the authenticator boundary as it could be used as global correlation handle.

**TAG\_USER\_VERIFICATION\_INDEX 0x0104** The user verification index (UVI) is a value uniquely identifying a user verification data record.

Each UVI value must be specific to the related key (in order to provide unlinkability). It also must contain sufficient entropy that makes guessing impractical. UVI values must not be reused by the Authenticator (for other biometric data or users).

The UVI data can be used by FIDO Servers to understand whether an authentication was authorized by the exact same biometric data as the initial key generation. This allows the detection and prevention of "friendly fraud".

As an example, the UVI could be computed as SHA256(KeyID |SHA256(rawUVI)), where the rawUVI reflects (a) the biometric reference data, (b) the related OS level user ID and (c) an identifier which changes whenever a factory reset is performed for the device, e.g. rawUVI =<br>biometricReferenceData I OSLeveIUserID I FactoryResetCounter.

FIDO Servers supporting UVI extensions must support a length of up to 32 bytes for the UVI value.

Example of the TLV encoded UVI extension (contained in an assertion, i.e. TAG\_UAFV1\_REG\_ASSERTION or TAG\_UAFV1\_AUTH\_ASSERTION)

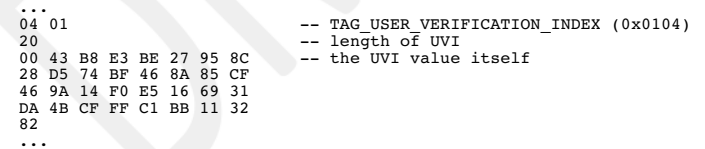

**TAG\_RAW\_USER\_VERIFICATION\_STATE 0x0105** This is the raw UVS as it might be used internally by authenticators. This TAG shall not appear in assertions leaving the authenticator boundary as it could be used as global correlation handle.

**TAG\_USER\_VERIFICATION\_STATE 0x0106** The user verification state (UVS) is a value uniquely identifying the set of active user verification data records.

Each UVS value must be specific to the related key (in order to provide unlinkability). It also must contain sufficient entropy that makes guessing<br>impractical. UVS values must not be reused by the Authenticator (for other

The UVS data can be used by FIDO Servers to understand whether an authentication was authorized by one of the biometric data records already known at the initial key generation.

As an example, the UVS could be computed as SHA256(KeyID I SHA256(rawUVS)), where the rawUVS reflects (a) the biometric reference data<br>sets, (b) the related OS level user ID and (c) an identifier which changes whenever a f

FIDO Servers supporting UVS extensionsmust support a length of up to 32 bytes for the UVS value.

Example of the TLV encoded UVS extension (contained in an assertion, i.e. TAG\_UAFV1\_REG\_ASSERTION or TAG\_UAFV1\_AUTH\_ASSERTION)

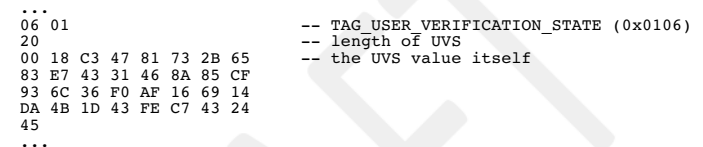

### **TAG\_USER\_VERIFICATION\_CACHING 0x0108**

This extension allows an app to specify such user verification caching time, i.e. the time for which the user verification status can be "cached" by the authenticator.

The value of this extension is defined as follows:

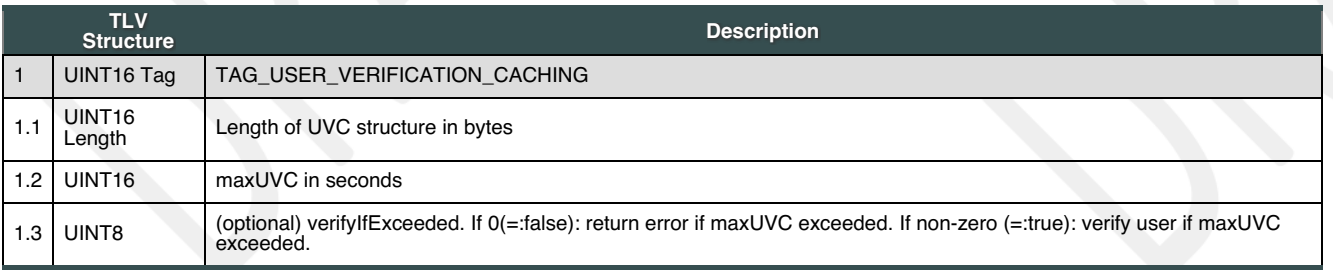

Example of the TLV encoded UVC extension (contained in an authentication request)

... 08 01 -- TAG\_USER\_VERIFICATION\_CACHING (0x0108)<br>05 -- length of UVC<br>2c 01 00 00 -- the UVC value itself: maxUVC = 0x012c (300 secs),<br>01 -- followd by verifyIfExceeded = 1 (true) ...

### **TAG\_RESERVED\_5 0x0201**

Reserved for future use. Name of the tag will change, value is fixed.

# 5. Predefined Extensions

This section is normative.

5.1 User Verification Method Extension

### <span id="page-3-0"></span>This extension can be added

- by FIDO Servers to the UAF Request object (request extension) in the **OperationHeader** in order to ask the authenticator for using a specific user verification method and confirm that in the related response extension.
- by FIDO Clients to the ASM Request object (request extension) in order to ask the authenticator for using a specific user verification method and confirm that in the related response extension.
- by ASMs to the authenticator command (request extension) in order to ask the authenticator for using a specific user verification method and confirm that in the related response extension.
- by Authenticators to the assertion generated in response to a request in order to confirm a specifc user verification method that was used for the action.

# **Extension identifier**

fido.uaf.uvm

**When present in a request (request extension)** Same as described in Authenticator argument.

### **FIDO Client processing**

The client should pass the (request) extension through to the Authenticator.

# **Authenticator argument**

The payload of this extension is an array of:

UINT32 userVerificationMethod

The array can have multiple entries. Each entry shall have a single bit flag set. In this case the authenticator shall verify the user using all (multiple) methods as indicated.

The semantics of the fields are as follows:

### **userVerificationMethod**

The authentication method used by the authenticator to verify the user. Available values are defined in [\[FIDORegistry](#page-9-5)], "User Verification Methods" section.

### **Authenticator processing**

The authenticator supporting this extension

- 1. should limit the user verification methods selectable by the user to the user verification method(s) specified in the request extension.
- 2. shall truthfully report the selected user verification method(s) back in the related response extension added to the assertion.

### **Authenticator data**

The payload of this extension is an array of the following structure:

UINT32 userVerificationMethod UINT16 keyProtection UINT16 matcherProtection

The array can have multiple entries describing all user verification methods used.

The semantics of the fields are as follows:

### **userVerificationMethod**

The authentication method used by the authenticator to verify the user. Available values are defined in [\[FIDORegistry](#page-9-5)], "User Verification Methods" section.

# **keyProtection**

The method used by the authenticator to protect the FIDO registration private key material. Available values are defined in [\[FIDORegistry](#page-9-5)], "Key Protection Types" section. This value has no meaning in the request extension.

# **matcherProtection**

The method used by the authenticator to protect the matcher that performs user verification. Available values are defined in [\[FIDORegistry](#page-9-5)], "Matcher Protection Types" section.

**Server processing** If the FIDO Server requested the UVM extension,

- 1. it should verify that a proper response is provided (if client side support can be assumed), and
- 2. it should verify that the UVM response extension specifies one or more acceptable user verification method(s).

# <span id="page-3-1"></span>5.2 User ID Extension

This extension can be added

- by FIDO Servers to the UAF Request object (request extension) in the *OperationHeader*.
- by FIDO Clients to the ASM Request object (request extension).
- by ASMs to the TAG\_UAFV1\_REGISTER\_CMD object using TAG\_EXTENSION (request extension).
- by Authenticators to the registration or authentication assertion usingTAG\_EXTENSION (response extension).

The main purpose of this extension is to allow relying parties finding the related user record by an existing index (i.e. the user ID). This user ID is not intended to be displayed.

Authenticators should truthfully indicate support for this extension in their Metadata Statement.

# **Extension identifier**

### fido.uaf.userid **Extension fail-if-unknown flag**

false, i.e. this (request and response) extension can safely be ignored by all entities. **Extension data value**

Content of this tag is the UINT8[] encoding of the user ID as UTF-8 string.

# 5.3 Android SafetyNet Extension

This extension can be added

- <span id="page-4-0"></span>• by FIDO Servers to the UAF Request object (request extension) in the **operationHeader** in order to trigger generation of the related response extension.
- by FIDO Clients to the ASM Request object (request extension) in order to trigger generation of the related response extension.
- by the ASM to the respective exts array in the **ASMResponse object** (response extension).
- by the FIDO Client to the respective exts array in either the OperationHeader, or the AuthenticatorRegistrationAssertion, or the AuthenticatorSignAssertion of the UAF Response object (response extension).

# **Extension identifier**

### fido.uaf.safetynet **Extension fail-if-unknown flag**

se, i.e. this (request and response) extension can safely be ignored by all entities.

# **Extension data value**

When present in a request (request extension)<br>empty string, i.e. the FIDO Server might add this extension to the UAF Request with an empty data value in order to trigger the generation<br>of this extension for the UAF Respons

EXAMPLE 1: SafetyNet Request Extension

"exts": [{"id": "fido.uaf.safetynet", "data": "", "fail\_if\_unknown": false}]

### **When present in a response (response extension)**

- If the request extension was successfully processed, thedata value is set to the JSON Web Signature attestation response as returned by the call to  $\alpha$
- If the FIDO Client or the ASM support this extension, but the underlying Android platform does not support it (e.g. Google Play Services is not installed), the data value is set to the string "p" (i.e. platform issue).

```
EXAMPLE 2: SafetyNet Response Extension - not supported by platform
    "exts": [{"id": "fido.uaf.safetynet", "data": "p", "fail_if_unknown": false}]
```
If the FIDO Client or the ASM support this extension and the underlying Android platform supports it, but the functionality is<br>temporarily unavailable (e.g. Google servers are unreachable), the data value is set to the str

```
EXAMPLE 3: SafetyNet Response Extension - temporarily unavailable
    "exts": [{"id": "fido.uaf.safetynet", "data": "a", "fail if unknown": false}]
```
# **NOTE**

If neither the FIDO Client nor the ASM support this extension, it won't be present in the response object.

### **FIDO Client processing**

FIDO Clients running on Android should support processing of this extension.

If the FIDO Client finds this (request) extension with empty data value in the UAF Request and it supports processing this extension, then the FIDO Client

- 1. must call the Android API SafetyNet. SafetyNetApi.attest(mGoogleApiClient, nonce) (see SafetyNet online [documentation](https://developer.android.com/training/safetynet/index.html#compat-check-response)) and add the response (or an error code as described above) as extension to the response object.
- 2. must not copy the (request) extension to the ASM Request object (deviating from the general rule in [\[UAFProtocol](#page-9-6)], section 3.4.6.2 and 3.5.7.2).

If the FIDO Client does not support this extension it must copy this extension from the UAF Request to the ASM Request object (according to the general rule in [\[UAFProtocol](#page-9-6)], section 3.4.6.2 and 3.5.7.2).

If the ASM supports this extension it <mark>must</mark> call the SafetyNet API (see above) and add the response as extension to the ASM Response object.<br>The FIDO Client must copy the extension in the ASM Response to the UAF Response [\[UAFProtocol](#page-9-6)]).

When calling the Android API, the nonce parameter must be set to the serialized JSON object with the following structure:

```
{
    "hashAlg": "S256", // the hash algorithm
"fcHash": "..." // the finalChallengeHash
}
```
Where

- hashAlg identifies the hash algorithm according to [\[FIDOSignatureFormat](#page-9-8)], section IANA Considerations.
- fcHash is the base64url encoded hash value of FinalChallenge (see section 3.6.3 and 3.7.4 in [[UAFASM](#page-9-9)] for details on how to compute finalChallengeHash).

We use this method to bind this SafetyNet extension to the respective FIDO UAF message.

Only hash algorithms belonging to the Authentication Algorithms mentioned in [\[FIDORegistry](#page-9-5)] shall be used (e.g. SHA256 because it belongs to ALG\_SIGN\_SECP256R1\_ECDSA\_SHA256\_RAW).

### **Authenticator argument**

## **Authenticator processing**

N/A. This extension is related to the Android platform in general and not to the authenticator in particular. As a consequence there is no need for an authenticator to receive the (request) extension nor to process it. **Authenticator data**

# N/A

N/A

**Server processing** If the FIDO Server requested the SafetyNet extension,

- <span id="page-5-0"></span>1. it should verify that a proper response is provided (if client side support can be assumed), and
- 2. it should verify the SafetyNet AttestationResponse (see SafetyNet online [documentation](https://developer.android.com/training/safetynet/index.html#compat-check-response)).

### **NOTE**

The package name in AttestationResponse might relate to either the FIDO Client or the ASM.

# **NOTE**

The response extension is not part of the signed assertion generated by the authenticator. If an MITM or MITB attacker would remove the<br>response extension, the FIDO server might not be able to distinguish this from the "Sa Client/ASM" case.

# 5.4 Android Key Attestation

This extension can be added

- by FIDO Servers to the UAF Registration Request object (request extension) in the **operationHeader** in order to trigger generation of the related response extension.
- by FIDO Clients to the ASM Registration Request object (request extension) in order to trigger generation of the related response extension.
- by the ASM to the respective exts array in the ASMResponse object related to a registration response (response extension).
- by the FIDO Client to the respectiveexts array in either the operationHeader, or the AuthenticatorRegistrationAssertion of the UAF Registration<br>Response object (response extension).

### **Extension identifier**

fido.uaf.android.key\_attestation **Extension fail-if-unknown flag**

false, i.e. this (request and response) extension can safely be ignored by all entities.

**Extension data value**

**When present in a request (request extension)**<br>empty string, i.e. the FIDO Server might add this extension to the UAF Request with an empty data value in order to trigger the generation of this extension for the UAF Response.

EXAMPLE 4: Android KeyAttestation Request Extension

EXAMPLE 5: Retrieve KeyAttestation and add it as extension

"exts": [{"id": "fido.uaf.android.key\_attestation", "data": "", "fail\_if\_unknown": false}]

### **When present in a response (response extension)**

 $\overline{\mathbf{a}}$ 

If the request extension was successfully processed, thedata value is set to a JSON array containing the base64 encoded entries of<br>the array returned by the call to the KeyStore API function getCertificateChain.

```
Calendar notBefore = Calendar.getInstance();
Calendar notAfter = Calendar.getInstance();
notAfter.add(Calendar.YEAR, 10);
KeyPairGenerator kpGenerator = KeyPairGenerator.getInstance(<br>| KeyProperties.KEY_ALGORITHM_EC, "AndroidKeyStore");<br>kpGenerator.initialize(
     new KeyGenParameterSpec.Builder(keyUUID, KeyProperties.PURPOSE_SIGN)<br>SetDigests(KeyProperties.DIGEST_SHA256)<br>setAlgorithmParameterSpec(new ECGenParameterSpec("prime256v1"))<br>setCertificateSubject(<br>new X500Principal(String.f
         keyUUID, aContext.getPackageName()))<br>.setCertificateSerialNumber(BigInteger.ONE)<br>.setKeyValidityStart(notBefore.getTime())<br>.setWserAuthenticationRequired(true)<br>.setUserAuthenticationRequired(true)
          .setAttestationChallenge(fcHash) -- bind to Final Challenge
         .build());
kpGenerator.generateKeyPair(); // generate Uauth key pair
Certificate[] certarray=myKeyStore.getCertificateChain(keyUUID);
String certArray[]=new String[certarray.length];
int i=0;
for (Certificate cert : certarray) {<br>
byte[] buf = cert.getEncoded();<br>
certArray[i] = new String(Base64.encode(buf, Base64.DEFAULT))<br>
.replace("\n", "");<br>
i++;
```
JSONArray jarray=new JSONArray(certArray); String key\_attestation\_data=jarray.toString();

### EXAMPLE 6: Example of successfull key attestation extension response

"exts": [{"id": "fido.uaf.amphimals.amphimal.key\_attestation", "data": "[\"MITClDCCAjugAwIBAgTBATAKBgqqhkj0gQD<br>AjCBiDELMAkGAlUEBhMCVVMxEzARBgNVBAqMCkNhbGlmb3JuaWExFTATBgNVBAoMDEdvb2diugAwIBAgTBATAKBgqqhkj09QD<br>Cm9pZDE7MDkGA 0dGVzdGF0aW9uIEludGVybWVkaWF0ZTBZMBMGByqGSM49AgEGCCqGSM49AwEHA0IABOueefhCYlmsyyqRTImGzHCtkGaTgqlzJhP<br>+rMv4ISdMIXSXSir+pblNf2bU4GUQZjW8U7ego6ZxWD7bPhGuEBSjZjBkMB0GA1UdDgQWBBQ//KzWGrE6noEguNUlHMVlux6RqTA

<span id="page-6-0"></span>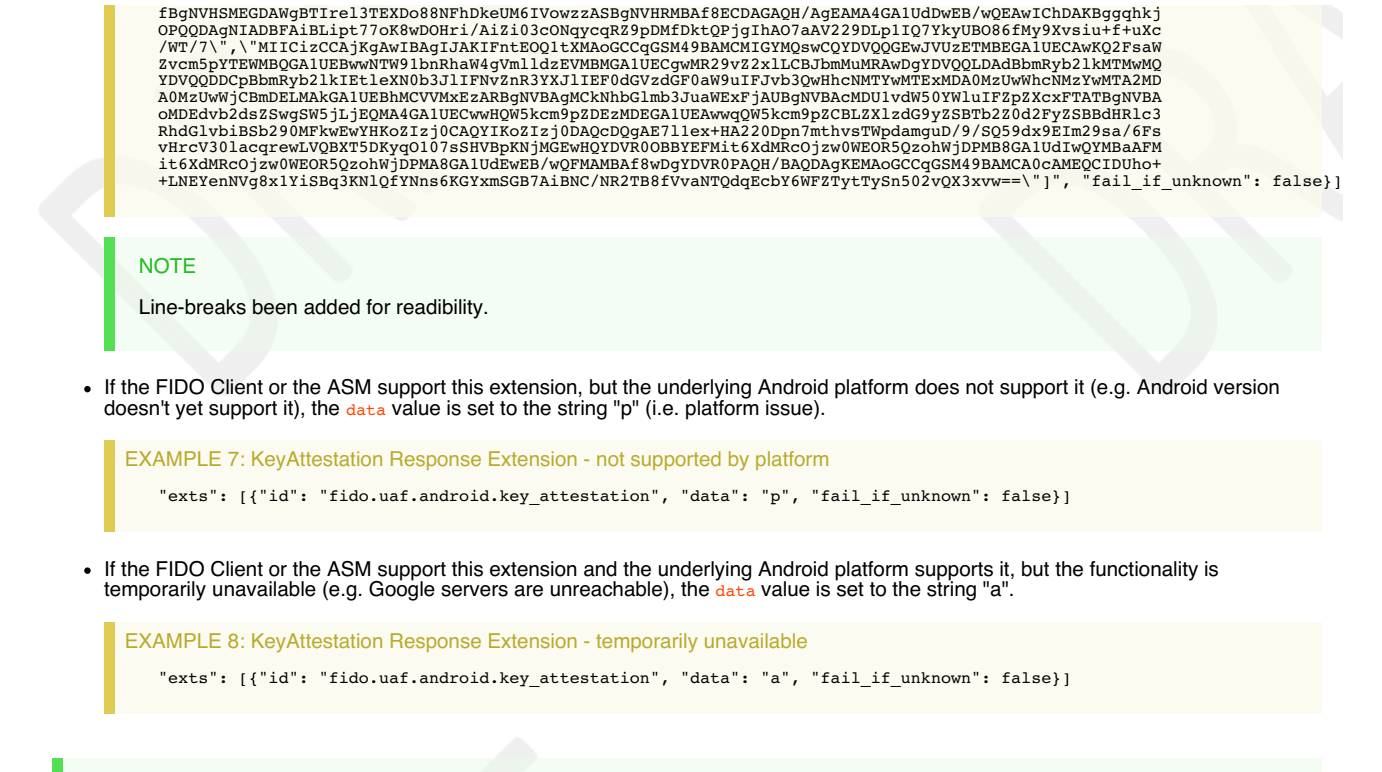

# **NOTE**

If neither the FIDO Client nor the ASM support this extension, it won't be present in the response object.

### **FIDO Client processing**

FIDO Clients running on Android must pass this (request) extension with empty data value to the ASM.

If the ASM supports this extension it must call the KeyStore API (see above) and add the response as extension to the ASM Response object.<br>The FIDO Client must copy the extension in the ASM Response to the UAF Response obj [\[UAFProtocol](#page-9-6)]).

More details on Android key attestation can be found at:

- <https://developer.android.com/training/articles/keystore.html>
- [https://developer.android.com/preview/api-overview.html#key\\_attestation](https://developer.android.com/preview/api-overview.html#key_attestation)
- <https://source.android.com/security/keystore/>
- <https://source.android.com/security/keystore/implementer-ref.html>

# **Authenticator argument**

N/A **Authenticator processing**

The authenticator generates the attestation response. The call keyStore.getCertificateChain is finally processed by the authenticator. **Authenticator data** N/A

# **Server processing**

If the FIDO Server requested the key attestation extension,

- 1. it must follow the registration response processing rules (see FIDO UAF Protocol, section 3.4.6.5) before processing this extension
- 2. it must verify the syntax of the key attestation extension and itmust perform RFC5280 compliant chain validation of the entries in the array to one attestationRootCertificate specified in the Metadata Statement - **accepting that that the keyCertSign bit in the key usage extension of the certificate issuing the leaf certificate is NOT set (which is a deviation from RFC5280)**.
- 3. it must determine the leaf certificate from that chain, and itmust perform the following checks on this leaf certificate
	- 1. Verify that KeyDescripion.attestationChallenge == FCHash (see FIDO UAF Protocol, section 3.4.6.5 Step 6.)
	- 2. Verify that the public key included in the leaf certificate is identical to the public key included in the FIDO UAF Surrogate attestation block
	- 3. If the related Metadata Statement claims keyProtection KEY\_PROTECTION\_TEE, then refer to KeyDescription.teeEnforced using "authzList". If the related Metadata Statement claims keyProtection KEY\_PROTECTION\_SOFTWARE, then refer to KeyDescription.softwareEnforced using "authzList".
	- 4. Verify that
		- 1. authzList.origin == KM\_TAG\_GENERATED
		- 2. authzList.purpose == KM\_PURPOSE\_SIGN
		- 3. authzList.keySize is acceptable, i.e. =2048 (bit) RSA or =256 (bit) ECDSA.
		- 4. authzList.digest == KM\_DIGEST\_SHA\_2\_256.
		- 5. authzList.userAuthType only contains acceptable user verification methods.
		- 6. authzList.authTimeout ==  $0$  (or *not* present).
		- 7. authzList.noAuthRequired is not present (unless the Metadata Statement marks this authenticator as silent authenticator, i.e. userVerificaton set to USER\_VERIFY\_NONE).
		- 8. authzList.allApplications is not present, since FIDO Uauth keys must be bound to the generating app (AppID).

## **NOTE**

The response extension is not part of the signed assertion generated by the authenticator. If an MITM or MITB attacker would remove the<br>response extension, the FIDO server might not be able to distinguish this from the "Ke

ExtensionDescriptor data value (for Metadata Statement)<br>In the case of extension id="fido.uaf.android.key\_attestation", the data field of the ExtensionDescriptor as included in the Metadata Statement will<br>contain a diction

### **DOMString attestationRootCertificates[]**

Each element of this array represents a PKIX [\[RFC5280](#page-9-10)] X.509 certificate that is valid for this authenticator model. Multiple certificates<br>might be used for different batches of the same model. The array does not represent chain.

Each array element is a base64-encoded (section 4 of [\[RFC4648](#page-9-11)]), DER-encoded [\[ITU-X690-2008](#page-9-12)] PKIX certificate value.

### **NOTE**

A certificate listed here is either a root certificate or an intermediate CA certificate.

### **NOTE**

The field data is specified with type DOMString in FIDOMetadataStatement] and hence will contain the serialized object as described above.

An example for the supportedExtensions field in the Metadata Statement could look as follows (with line breaks to improve readability):

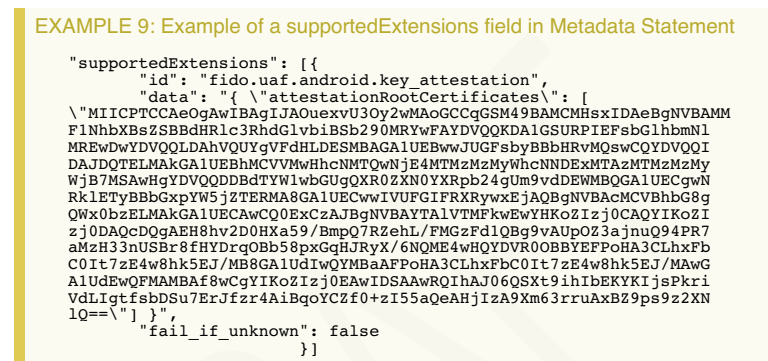

### 5.5 User Verification Caching

In several cases it is good enough for the relying party to know whether the user was verified by the authenticator "some time" ago. This extension allows an app to specify such user verification caching time, i.e. the time for which the user verification status can be "cached" by the authenticator.

For example: Do not ask the user for a fresh user verification to authorize a payment of 4€ if the user was verified by this authenticator within the past 300 seconds.

This extension allows the authenticator to bridge the gap between a "silent" authenticator, i.e. an authenticator never verifying the user and a "traditional" authenticator, i.e. an authenticator always asking for fresh user verification.

We formally define one extension for the request and a separate extension for the response as the request extension can be safely ignored, but the response extension cannot.

Authenticator supporting this extension must truthfully specify both, the UVC Request and UVC Response extension in the supportedExtensions list of<br>the related Metadata Statement [\[FIDOMetadataStatement](#page-9-13)]. The TAG of the UVC

### <span id="page-7-0"></span>**5.5.1 UVC Request**

This extension can be added by FIDO Servers to the UAF Request object (request extension) in the **OperationHeader** in order to trigger generation of the related response extension.

# **Extension Identifier**

fido.uaf.uvc-req

### **Extension fail-if-unknown flag**

false, i.e. the request extension can safely be ignored by all entities.

**UVC Extension data value**<br>A (base64url-encoded) TLV object as defined in the description of <u>the USER VERIFICATION CACHING</u>. In the UVC Extension provided through the<br>DOM API [\[UAFAppAPIAndTransport](#page-9-14)], the field verifyIfExc order to improve processing.

### **FIDO Client processing**

- In a registration request: Simple pass-through to the platform preferred authenticator.
- In a sign request: Simple pass-through to an authenticator which would not require fresh user verification and still meets all other authentication selection criteria (if such authenticator exists). If this is not possible, then use the preferred authenticator (as normal) but pass-through this extension.

### **Authenticator argument**

Same TLV object as defined in "Extension data value", but as binary object included in the Registration / Authentication command.

# **Authenticator processing**

# **In a registration request:**

<span id="page-7-1"></span>The Authenticator must always freshly verify the user and create a key marked with the maximum user verification caching time as<br>specified (referred to as **regMaxUVC**), i.e. in signAssertion the acceptable maximum user ver

### <span id="page-8-0"></span>**In a sign request:**

If the authenticator supports specifying user verification caching time in a sign request:

- <span id="page-8-6"></span>1. compute **maxUVC** = min[\(maxUVC](#page-8-6), [regMaxUVC](#page-7-1))
- 2. compute **elapsedTime**, i.e. the time since last user verification.
- <span id="page-8-7"></span>3. If [\(elapsedTime](#page-8-7) > [maxUVC](#page-8-6)) AND verifyIfExceeded==false then return error
- 4. If [\(elapsedTime](#page-8-7) > [maxUVC](#page-8-6)) AND ((verifyIfExceeded==true)OR(verifyIfExceeded is NOT PRESENT)) then verify user
- 5. If [\(elapsedTime](#page-8-7) ≤ [maxUVC](#page-8-6)) then Sign the assertion as normal
- 6. Add the UVC [Response](#page-8-1) extension to the assertion.

If the authenticator does not support specifying user verification caching time in a sign request, this extension will be ignored by the authenticator. This will be detected by the server since no extension output will be generated by the authenticator.

# **Authenticator data** N/A

**Server processing** N/A

### <span id="page-8-1"></span>**5.5.2 UVC Response**

This extension can be added by the Authenticator to the AuthenticatorRegistrationAssertion, or the AuthenticatorSignAssertion of the UAF Response object (response extension).

### **Extension Identifier**

fido.uaf.uvc-resp (TAG\_USER\_VERIFICATION\_CACHING)

# **Extension fail-if-unknown flag**

true, i.e. the response extension (included in the UAF assertion) may NOT be ignored if unknown. If the server is not prepared to process the<br>UVC response extension, it must fail.

# **Extension data value** N/A

**FIDO Client processing** N/A

### **Authenticator argument**

N/A

### **Authenticator processing** N/A

# **Authenticator data**

If the extension is supported and the request extension was received and evaluated during the respective call, then the binary TLV object as described in the description of TAG\_USER\_VERIFICATION\_CACHING will be included in the assertion generated by the Authenticator.

Where the field maxUVC contains an upper bound of *trueUVC* and where the field verifyIfExceeded will not be present.

The upper bound value is to be computed as follows:

- 1. Compute the elapsed seconds since last user verification (=trueUVC).
- 2. Compute some upper bound of trueUVC, must not exceed min(command.maxUVC[,regMaxUVC](#page-7-1)).

<span id="page-8-8"></span>Where command.[maxUVC](#page-8-6) refers to the maxUVC value of the related UVC [Request](#page-7-0).

Where [regMaxUVC](#page-7-1) is the [maxUVC](#page-8-6) value specified in the related registration call (see above) or 0 if no such value was provided at registration time.

For example, use min(maxUVC, createMaxUVC) or min(round trueUVC to 5 seconds, maxUVC, createMaxUVC).

# **Server processing** If the FIDO Server requested the UVC extension,

- 1. Verify that the Metadata Statement related to this Authenticator indicates support for this extension in the field supportedExtensions
- 2. Verify that assertion.maxUVC is less or equal to request.maxUVC, fail if it isn't.
- 3. Verify that assertion.maxUVC is acceptable, fail if it isn't.

If the FIDO Server did not request the UVC extension (but encounters it in the response) or if the server doesn't understand the UVC response extension, it must fail.

### <span id="page-8-2"></span>**5.5.3 Privacy Considerations**

Using the UVC Request extension with verifyIfExceeded set to FALSE might allow the caller to triage the last time the user was verified without requiring any input from the user and without notifying the user. We do not al However, native applications can use this field and hence could be able to determine the last time the user was verified. Native applications have substantially more permissions and hence can have more detailed knowledge about the user's behavior than web pages (e.g. track whether the device is used by evaluating accelerometers).

In the UVC Response extension the Authenticator can provide an upper bound of the trueUVC value in order to prevent disclosure of exact time of user verification.

### <span id="page-8-3"></span>**5.5.4 Security Considerations**

FIDO Servers not expecting user verification being used, might expect a fresh user verification and an explicit user consent being provided.<br>Authenticators supporting this extension shall only use it when they are asked fo unknown" set to true, to make sure that servers receiving this extension know that the user might not have been freshly verified.

# <span id="page-8-4"></span>6. Other Identifiers specific to FIDO UAF

# <span id="page-8-5"></span>6.1 FIDO UAF Application Identifier (AID)

This AID [\[ISOIEC-7816-5](#page-9-15)] is used to identify FIDO UAF authenticator applications in a Secure Element.

# The FIDO UAF AID consists of the following fields:

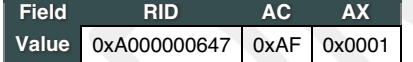

<span id="page-9-0"></span>A. References

<span id="page-9-1"></span>A.1 Normative references

### <span id="page-9-7"></span>**[FIDOEcdaaAlgorithm]**

R. Lindemann; J. Camenisch; M. Drijvers; A. Edgington; A. Lehmann; R. Urian.*FIDO ECDAA [Algorithm](https://fidoalliance.org/specs/fido-uaf-v1.2-rd-20171128/fido-ecdaa-algorithm-v1.2-rd-20171128.html)*. Implementation Draft. URL: <https://fidoalliance.org/specs/fido-uaf-v1.2-rd-20171128/fido-ecdaa-algorithm-v1.2-rd-20171128.html> **[FIDOGlossary]**

<span id="page-9-3"></span>R. Lindemann; D. Baghdasaryan; B. Hill; J. Hodges. FIDO [Technical](https://fidoalliance.org/specs/fido-uaf-v1.2-rd-20171128/fido-glossary-v1.2-rd-20171128.html) Glossary. Implementation Draft. URL: https://fidoalliance.org/specs/fido-uaf[v1.2-rd-20171128/fido-glossary-v1.2-rd-20171128.html](https://fidoalliance.org/specs/fido-uaf-v1.2-rd-20171128/fido-glossary-v1.2-rd-20171128.html) **[FIDOMetadataStatement]**

<span id="page-9-13"></span>B. Hill; D. Baghdasaryan; J. Kemp. FIDO Metadata [Statements](https://fidoalliance.org/specs/fido-uaf-v1.2-rd-20171128/fido-metadata-statement-v1.2-rd-20171128.html) v1.0. Implementation Draft. URL:https://fidoalliance.org/specs/fido-uaf-v1.2-rd-[20171128/fido-metadata-statement-v1.2-rd-20171128.html](https://fidoalliance.org/specs/fido-uaf-v1.2-rd-20171128/fido-metadata-statement-v1.2-rd-20171128.html) **[FIDORegistry]**

<span id="page-9-5"></span>R. Lindemann; D. Baghdasaryan; B. Hill. <u>FIDO Registry of [Predefined](https://fidoalliance.org/specs/fido-uaf-v1.2-rd-20171128/fido-registry-v1.2-rd-20171128.html) Values</u> Implementation Draft. URL:<u>https://fidoalliance.org/specs/fido-uaf-</u><br>[v1.2-rd-20171128/fido-registry-v1.2-rd-20171128.html](https://fidoalliance.org/specs/fido-uaf-v1.2-rd-20171128/fido-registry-v1.2-rd-20171128.html)

<span id="page-9-15"></span>**[ISOIEC-7816-5]**<br>*<u>ISO 7816-5</u>* Identification cards - Integrated circuit cards - Part 5: Registration of application providersURL: **[RFC2119]**

<span id="page-9-4"></span>S. Bradner. Key words for use in RFCs to Indicate [Requirement](https://tools.ietf.org/html/rfc2119) Levels March 1997. Best Current Practice. URL: <https://tools.ietf.org/html/rfc2119>

<span id="page-9-2"></span>A.2 Informative references

### <span id="page-9-8"></span>**[FIDOSignatureFormat]**

<span id="page-9-12"></span>FIDO 2.0: [Signature](https://fidoalliance.org/specs/fido-v2.0-ps-20150904/fido-signature-format-v2.0-ps-20150904.html) format. URL: <https://fidoalliance.org/specs/fido-v2.0-ps-20150904/fido-signature-format-v2.0-ps-20150904.html> **[ITU-X690-2008]**

<u>X.690: Information technology - ASN.1 encoding rules: Specification of Basic Encoding Rules (BER), Canonical Encoding Rules (CER) and </u><br><u>Distinguished Encoding Rules (DER), (T-REC-X.690-200811)</u>. November 2008. URL:<u>http:</u> **[RFC4648]**

<span id="page-9-11"></span>S. Josefsson. The Base16, Base32, and Base64 Data [Encodings](http://www.ietf.org/rfc/rfc4648.txt) (RFC 4648). October 2006. URL:<http://www.ietf.org/rfc/rfc4648.txt> **[RFC5280]**

<span id="page-9-10"></span>D. Cooper; S. Santesson; S. Farrell; S.Boeyen; R. Housley; W. Polk.<u>Internet X.509 Public Key Infrastructure Certificate and Certificate</u><br>Interviet or the San David Constant Derificate and Certificate (CRL) Profile. May 20

<span id="page-9-9"></span>D. Baghdasaryan; J. Kemp; R. Lindemann; B. Hill; R. Sasson.*FIDO UAF [Authenticator-Specific](https://fidoalliance.org/specs/fido-uaf-v1.2-rd-20171128/fido-uaf-asm-api-v1.2-rd-20171128.html) Module API*. Implementation Draft. URL:<br>https://fidoalliance.org/specs/fido-uaf-v1.2-rd-20171128/fido-uaf-asm-api-v1.2-rd-20171128

<span id="page-9-14"></span>B. Hill; D. Baghdasaryan; B. Blanke. FIDO UAF Application API and Transport Binding [Specification](https://fidoalliance.org/specs/fido-uaf-v1.2-rd-20171128/fido-uaf-client-api-transport-v1.2-rd-20171128.html) Implementation Draft. URL: <https://fidoalliance.org/specs/fido-uaf-v1.2-rd-20171128/fido-uaf-client-api-transport-v1.2-rd-20171128.html> **[UAFProtocol]**

<span id="page-9-6"></span>R. Lindemann; D. Baghdasaryan; E. Tiffany; D. Balfanz; B. Hill; J. Hodges.*FIDO UAF Protocol [Specification](https://fidoalliance.org/specs/fido-uaf-v1.2-rd-20171128/fido-uaf-protocol-v1.2-rd-20171128.html) v1.0*. Proposed Standard. URL:<br><u>https://fidoalliance.org/specs/fido-uaf-v1.2-rd-20171128/fido-uaf-protocol-v1.2-rd-</u>